# **SHARKFEST '12**

**Wireshark Developer and User Conference** 

# **Hansang Bae A-1: Deep Dive Packet Analysis**

Director, Citi (f.k.a Citigroup) hansang@gmail.com

This session came about due to feedback from 2011 Trace file (deepdive.zip) https://www.box.com/s/24c25c3109ec54777c2e

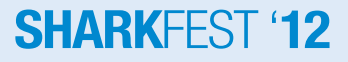

- Develop a methodical system!
	- Review all the trace files the same way
	- Over time, you'll train your brain to pick up patterns
	- My favorite technique?
		- Use relative sequence numbers
		- Must add a delta column
		- Use "tcp.analysis.flags"
		- Add Cumulative Bytes, and use Time Reference markers
		- Use multiple profiles to convenience (real/relative seq, etc.)
		- Always sort by delta column

- Packet loss is a fact of life!
	- Where there's packet loss, there is slow ……?
		- Easy to spot because it happens after.....?
		- But what is the catch?
		- Look at packet 12776 for a classic example

- Not all retransmissions are the same
	- What causes retransmissions vs. fast retransmissions?
	- In a modern TCP stack, why would you encounter "normal" retransmission?
		- Analogy: Sergeant York and any Western/Indian movie
	- What recourse do you have?
		- Knowing what we know, what are our options to mitigate this behavior?

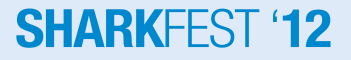

- Not all delays are the same.
	- When you can find author's mistake, you really know your stuff.
	- Become familiar with TCP stack behavior and you can spot odd behaviors quickly.
		- Use deductive reasoning to nail down what may be wrong
	- What recourse do you have?
		- Knowing what we know, what are our options to mitigate this behavior?

- Mystery deepens!
	- Sometimes the performance was fine for day or more.
	- Suddenly, performance dropped off considerably.
	- How can you nail it down?
		- Try to recreate the problem.
		- Must have continuous capture so you can surgically zoom in when the problem occurs
		- Use all tricks at your disposal
		- Having a network background can \*really\* help you (what happens on the switch side when the server reboots?)

– In the end, the problems were identified as….(next page)

#### **SHARKEES**

- By using Shark appliance and Pilot, we were able to zoom in when performance suffered.
- When we tested using READ and WRITE scripts, performance was better. Why was that?
- We found that when Window Scaling is used, the mystery delays happened.
- We turned off the QoS features to make packet loss more randome
- We filed a bug with the vendor to fix the stack